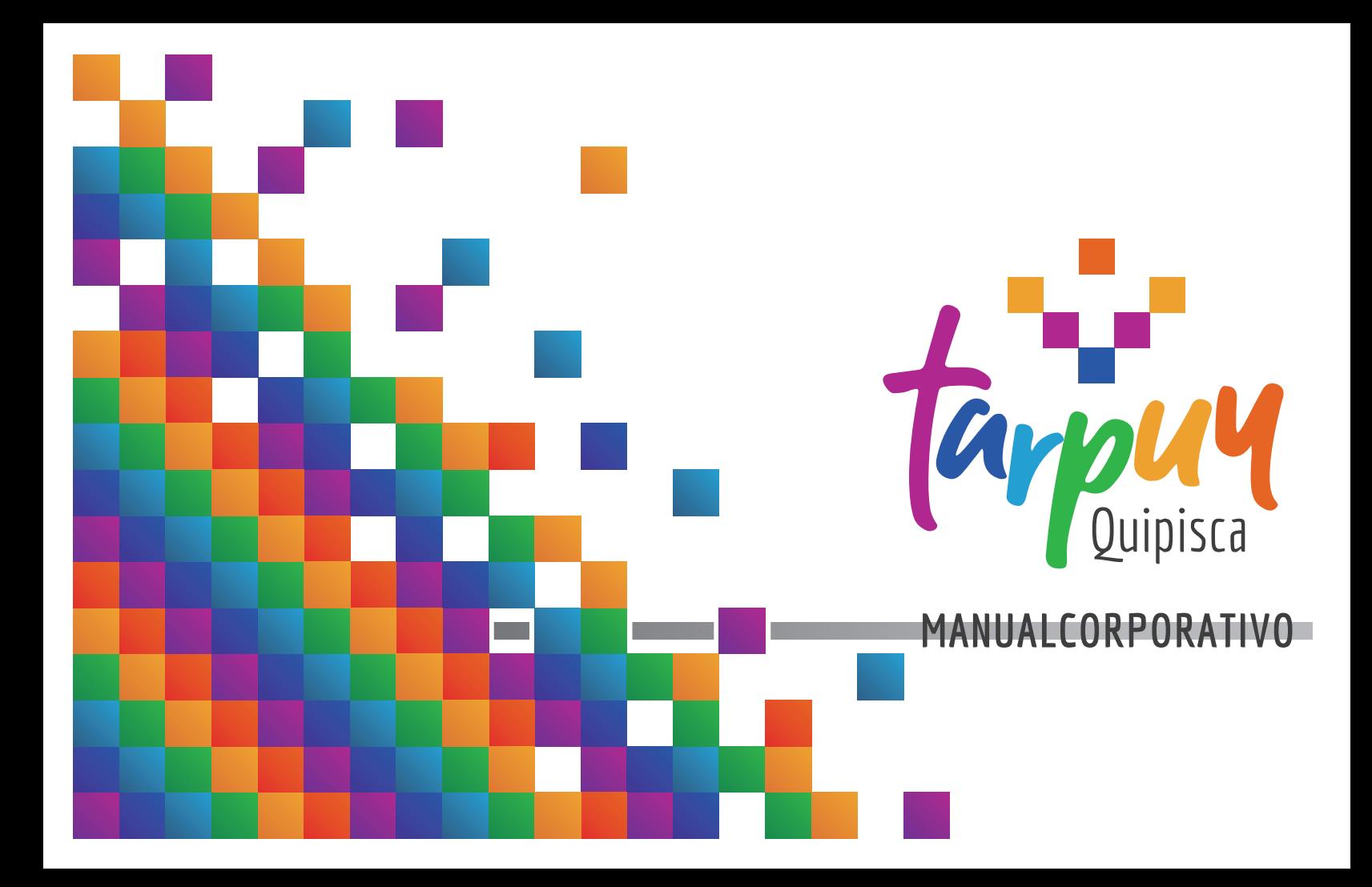

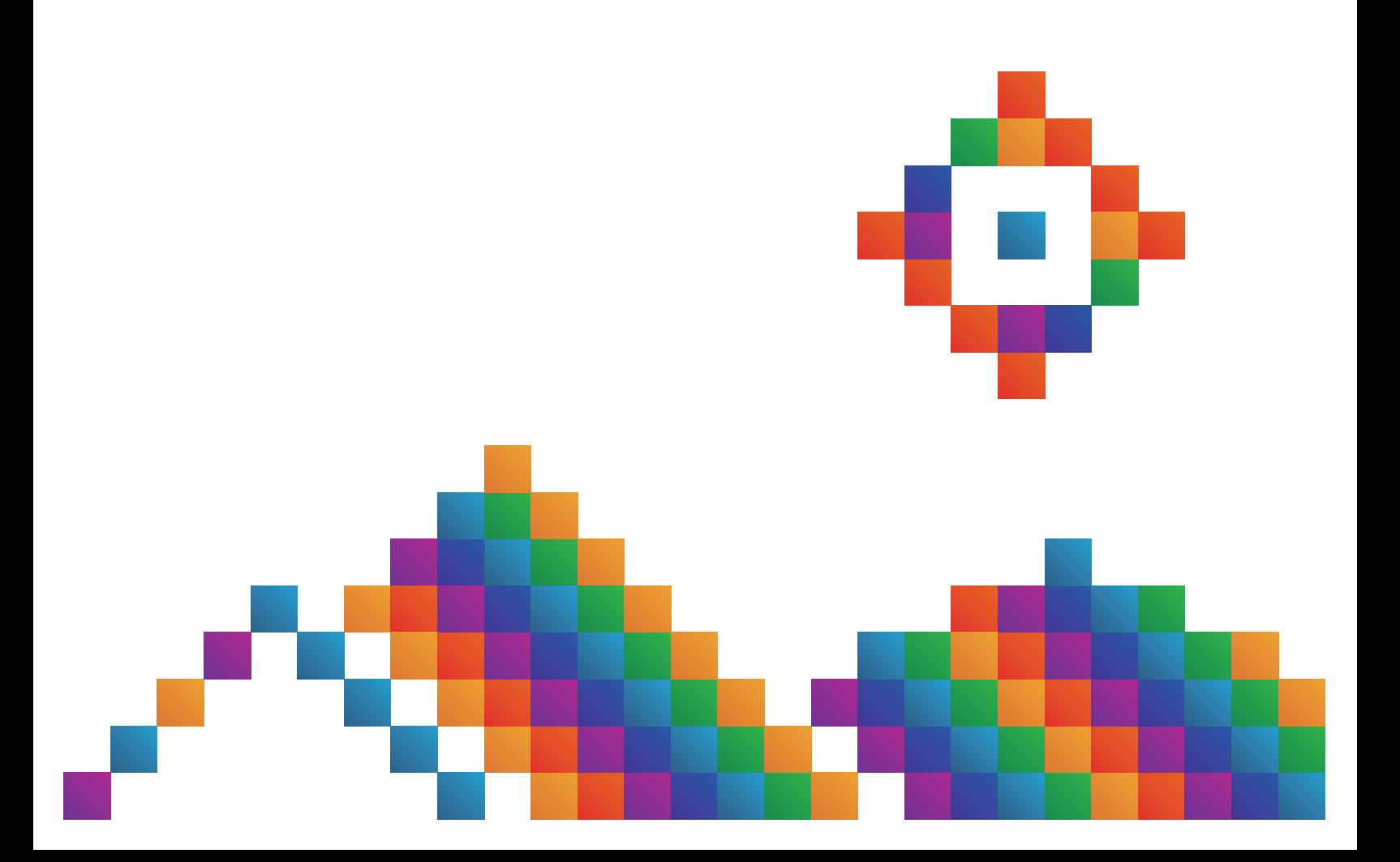

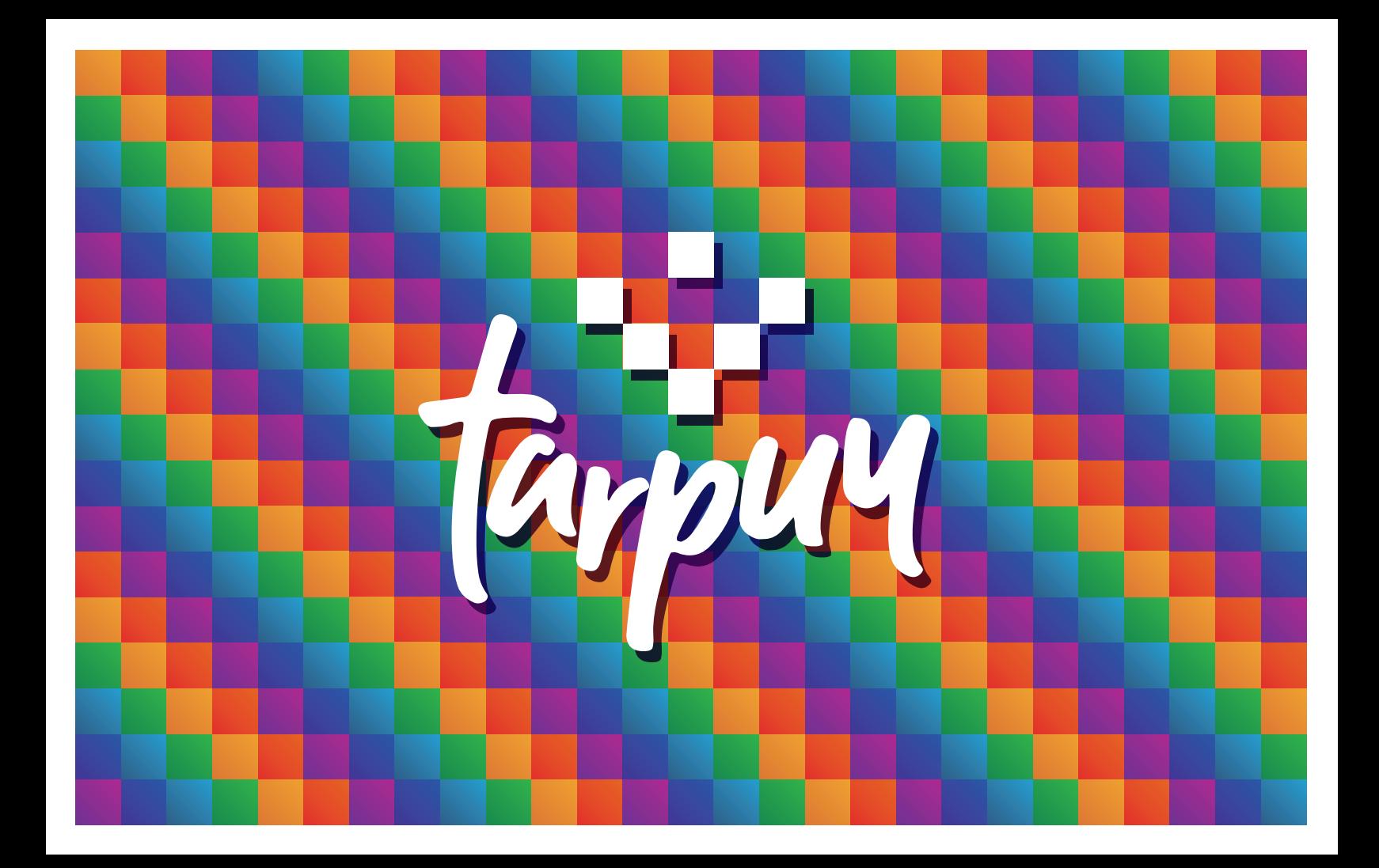

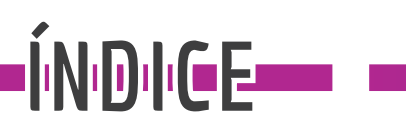

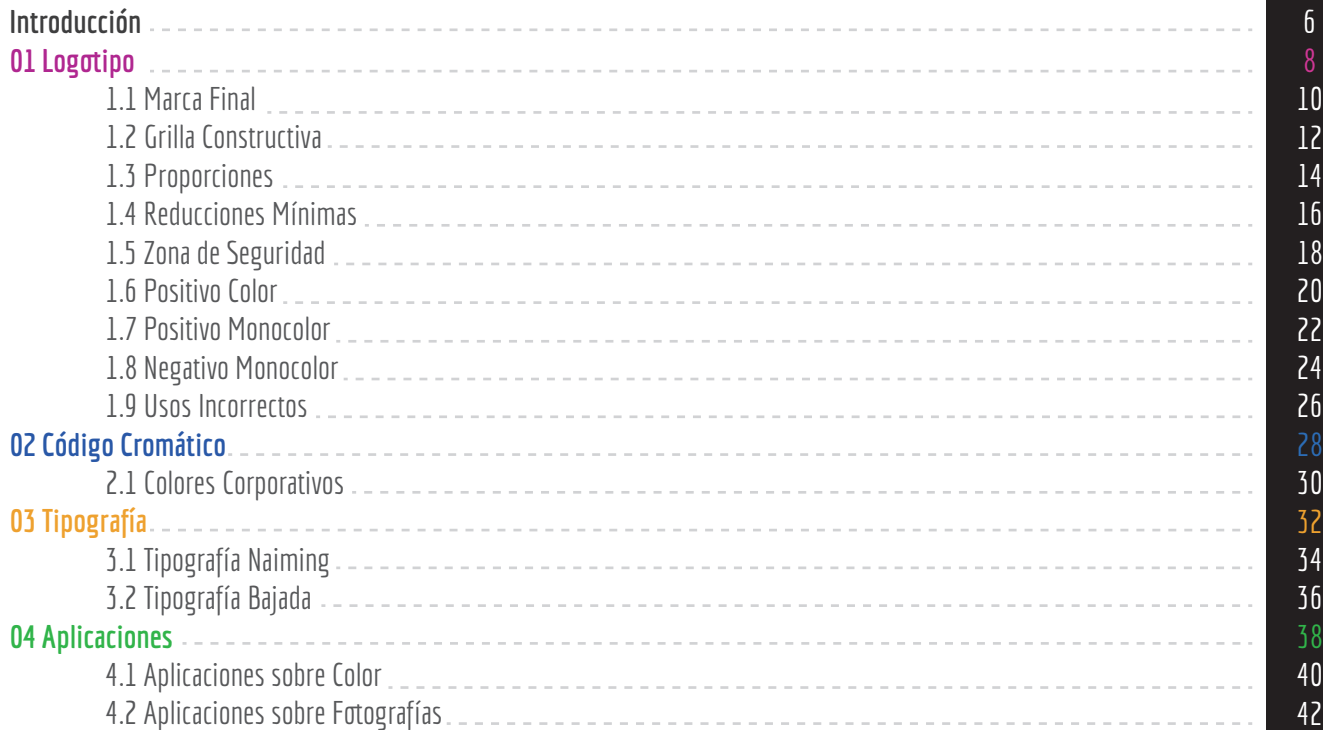

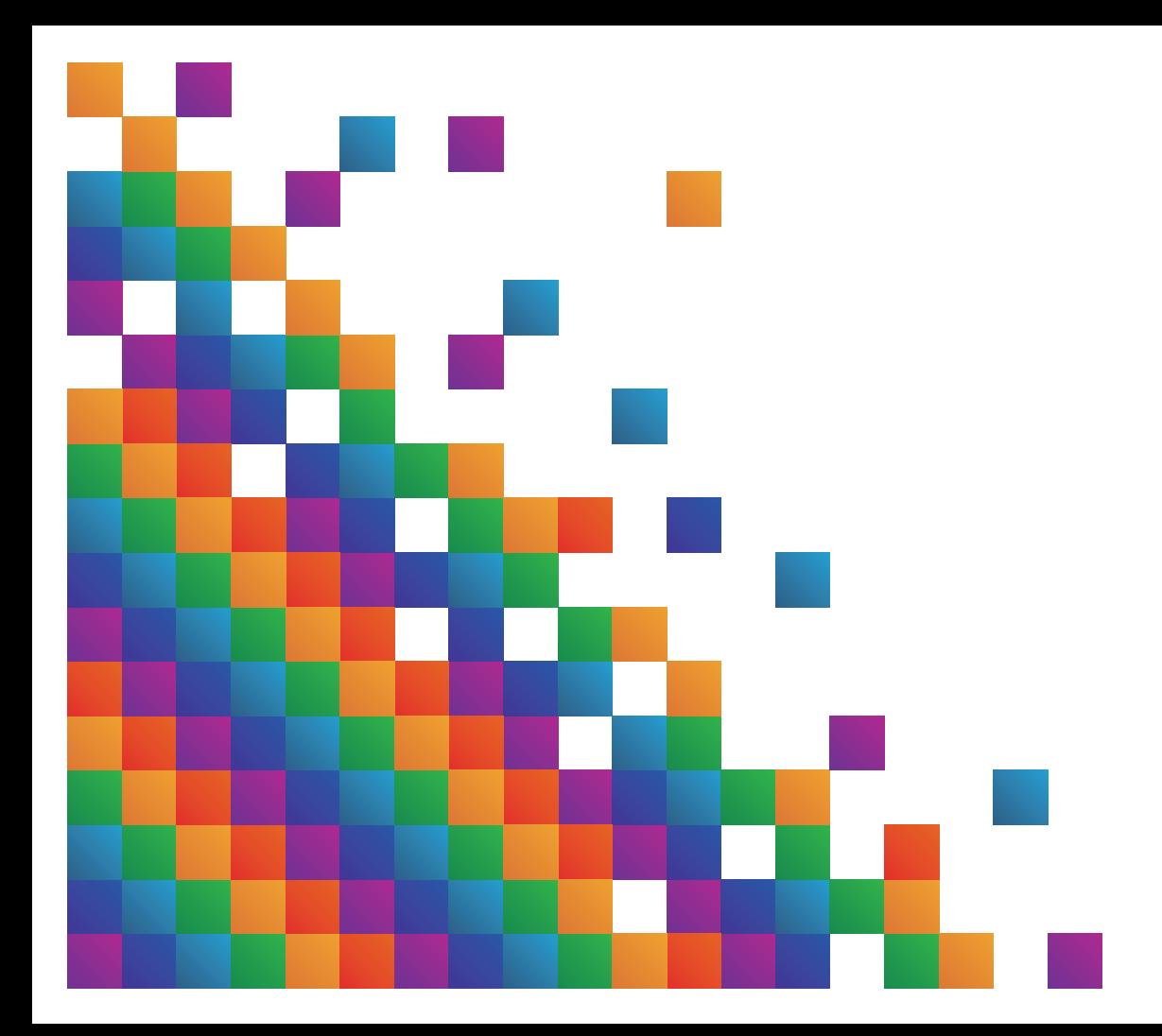

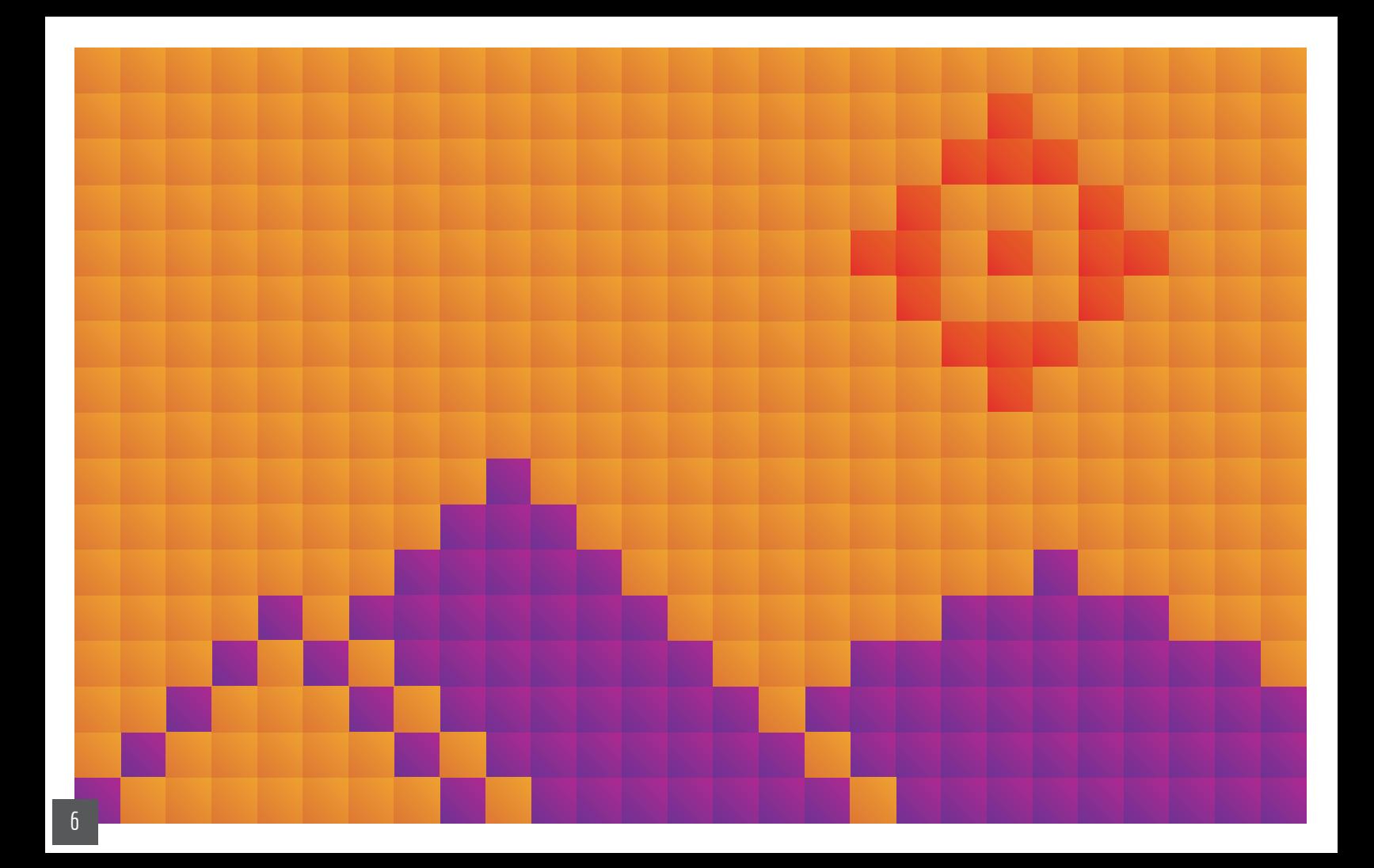

**El siguiente documento tiene como objetivo el proporcionar información detallada sobre la marca "Tarpuy", ya sea sobre sus usos correctos e incorrectos, variantes de color, aplicaciones, etc.**

**Se sugiere seguir las recomendaciones como se indican en este manual, para evitar errores en la implementación de la imagen corporativa, y de esta manera afectar su efectividad.**

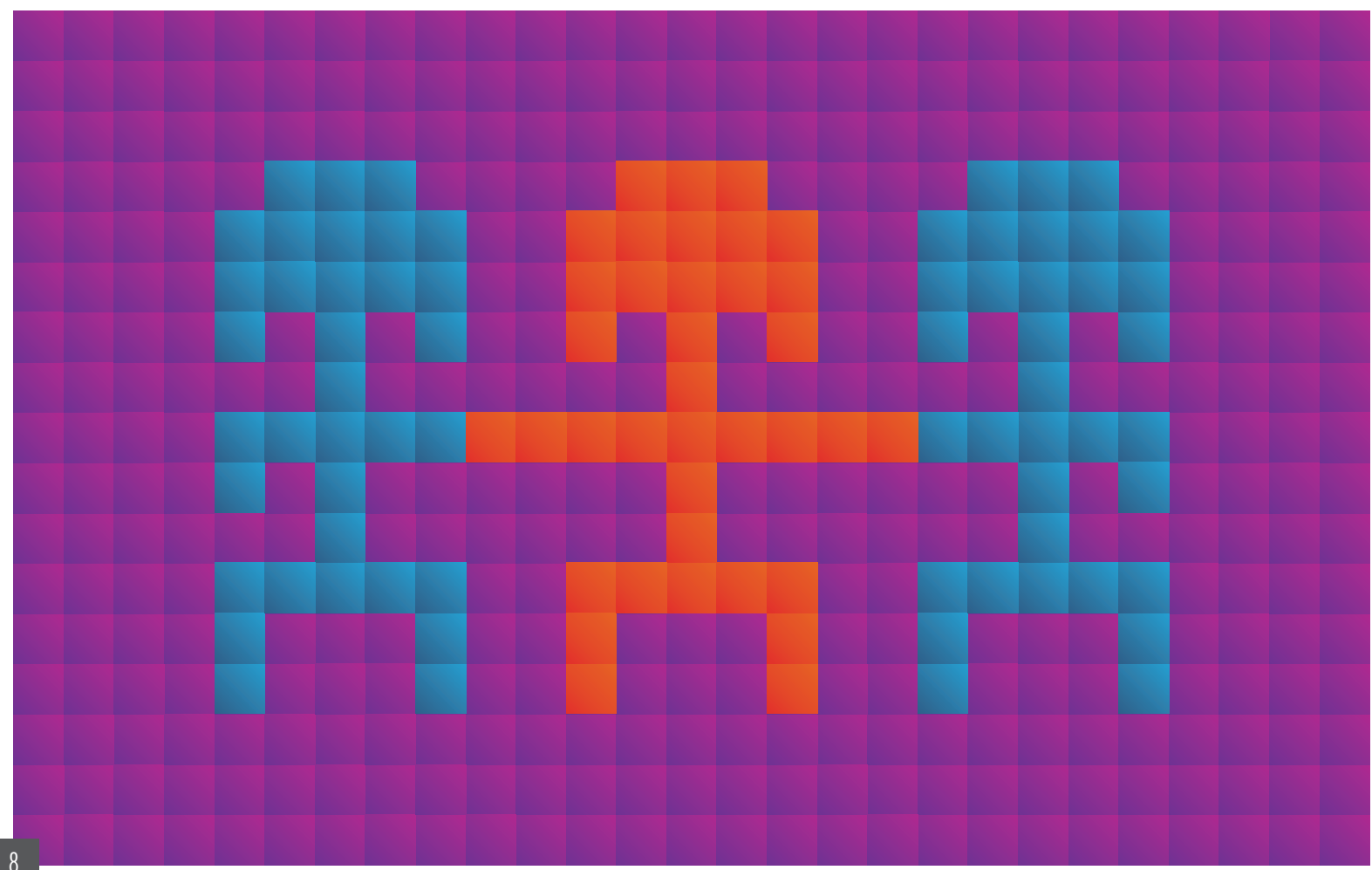

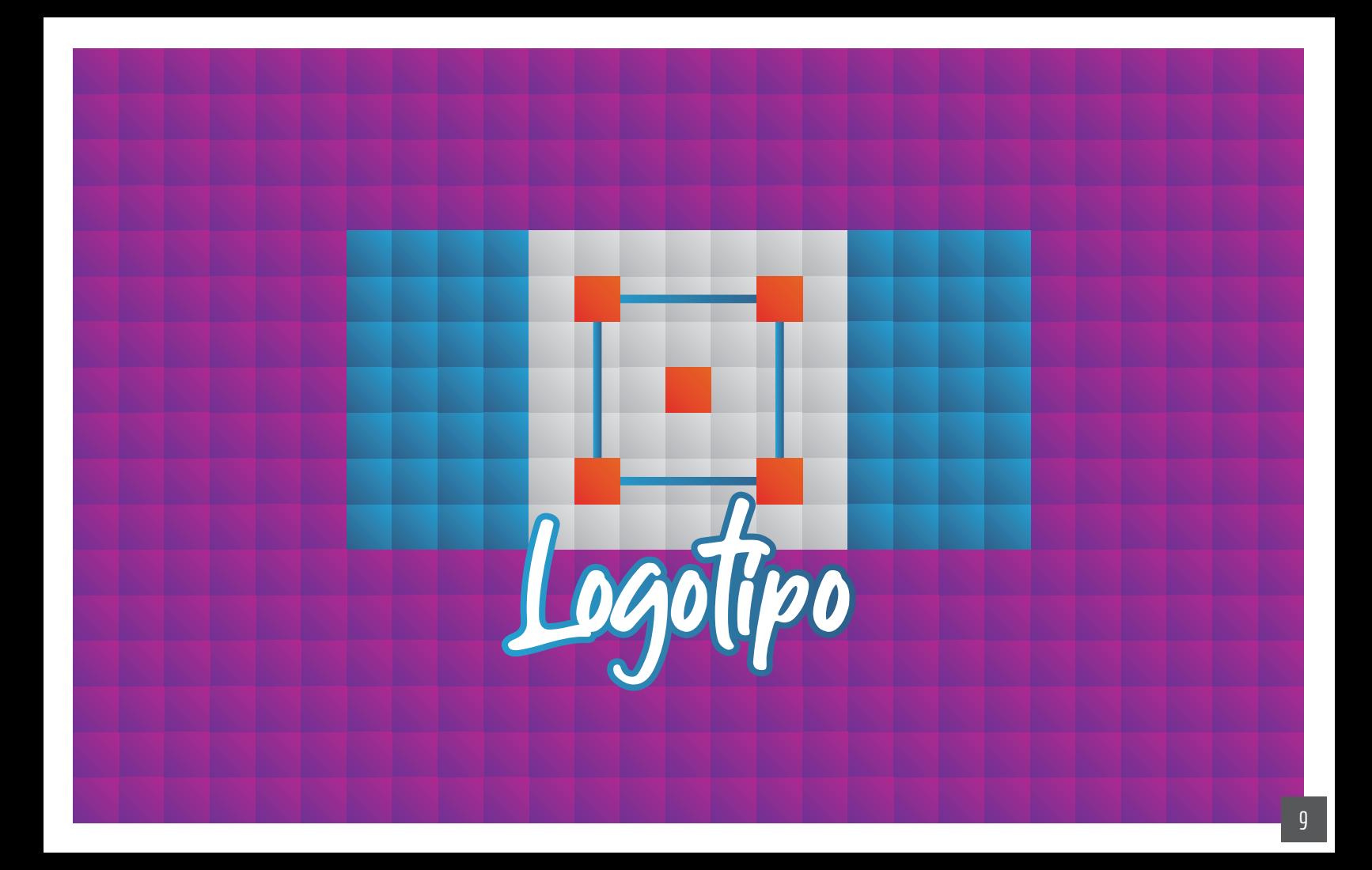

#### **1.1 Marca Final**

Debido a que el desarrollo de la marca fue realizado de manera externa, solo se cuenta con la versión final aprobada por la empresa.

Al realizar un análisis a la propuesta, se logra identificar referencias a la cultura indígena, a través de su variedad de colores y la forma del isotipo, muy similar al tipo de arte presente en artesanía y vestimenta Quechua.

Además de esto, presenta una fuente de carácter manuscrito simulando pinceladas, como también una fuente sans serif para su texto de bajada.

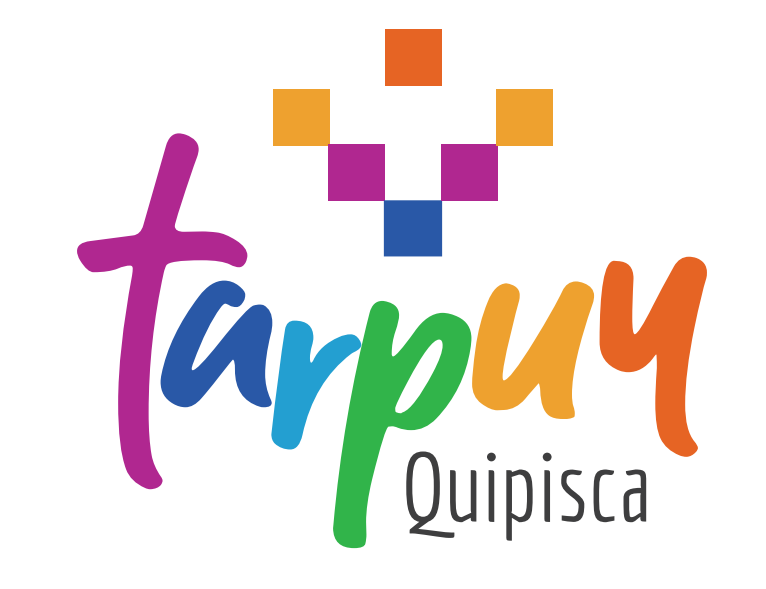

#### **1.2 Grilla Constructiva**

Se ha creado la siguiente grilla constructiva en base a la propuesta final de isotipo. Se sugiere utilizarla siempre que sea necesario reconstruirlo, para de esta manera mantener sus proporciones.

Debido a la forma geométrica que presenta, solo será necesario el respetar sus diferentes tamaños y espacios entre elementos, sin ser de mayor complejidad su reconstrucción.

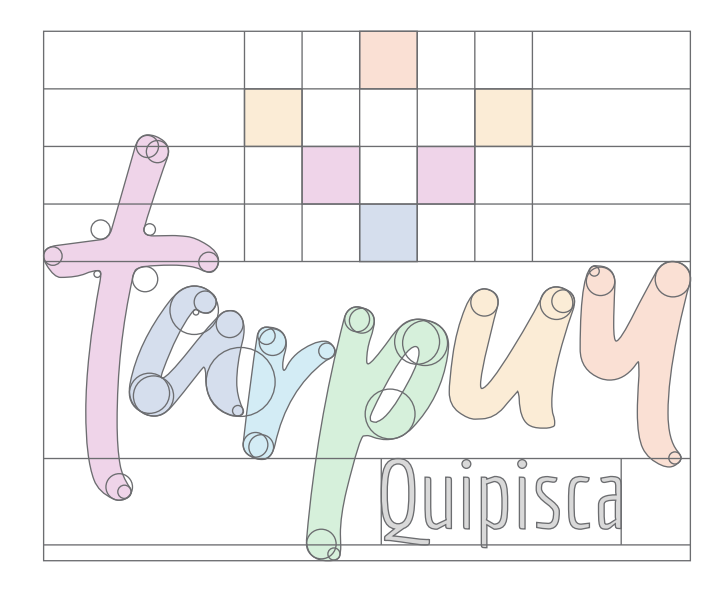

## **1.3 Proporciones**

Para mantener las proporciones correctas entre los diferentes elementos de la marca, se ha desarrollado el siguiente sistema. Como referencia de medida se utilizará el símbolo cuadrado del isotipo como como el valor "X", el cual establecerá que tamaño deben tener los diferentes elementos en relación a este.

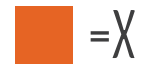

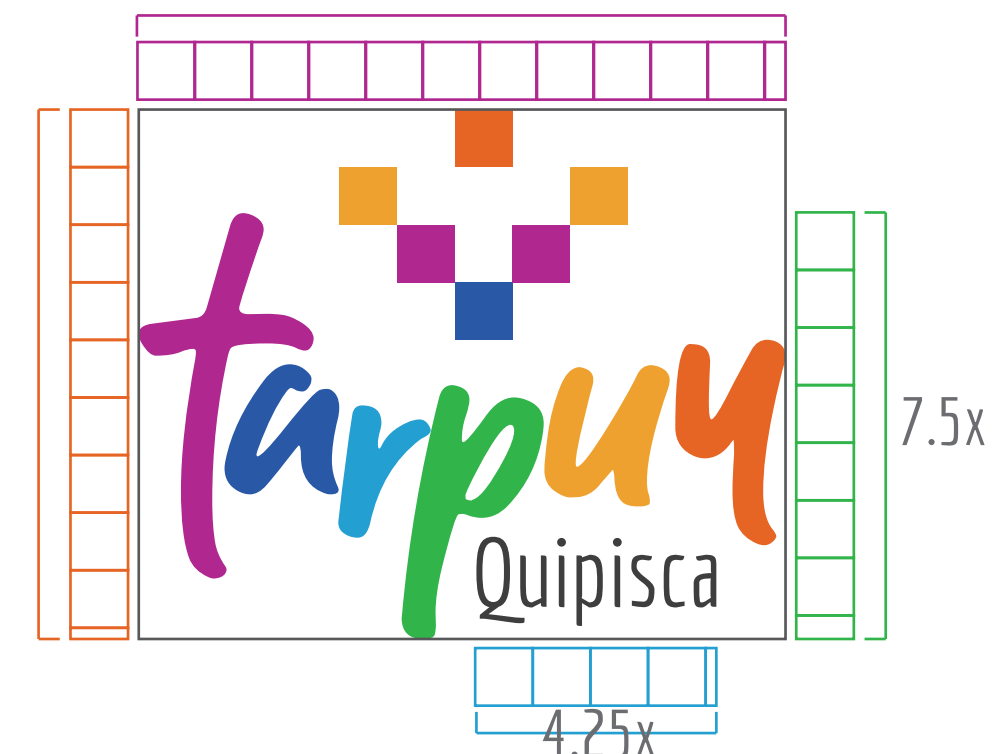

 $9.25x$ 

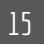

#### **1.4 Reducciones Mínimas**

Es importante el tomar en cuenta el tamaño mínimo al cual la marca puede ser reducido, para evitar que en aplicaciones futuras se vea afectada su legibilidad y funcionalidad. Por lo tanto, se sugiere una reducción mínima de ""cm x ""cm

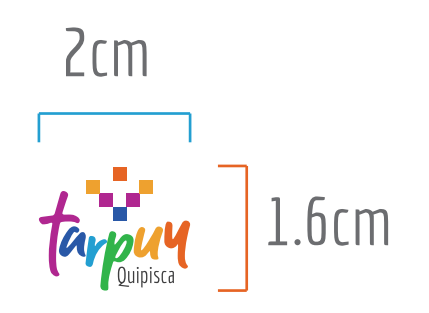

# **1.5 Zona de Seguridad**

La siguiente zona que se establece tiene como objetivo el evitar que elementos externos a la marca entorpezcan su visibilidad, para lo cual se utilizó nuevamente la medida "X", siendo este el valor que se le debe otorgar a los márgenes de la marca.

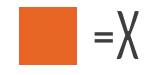

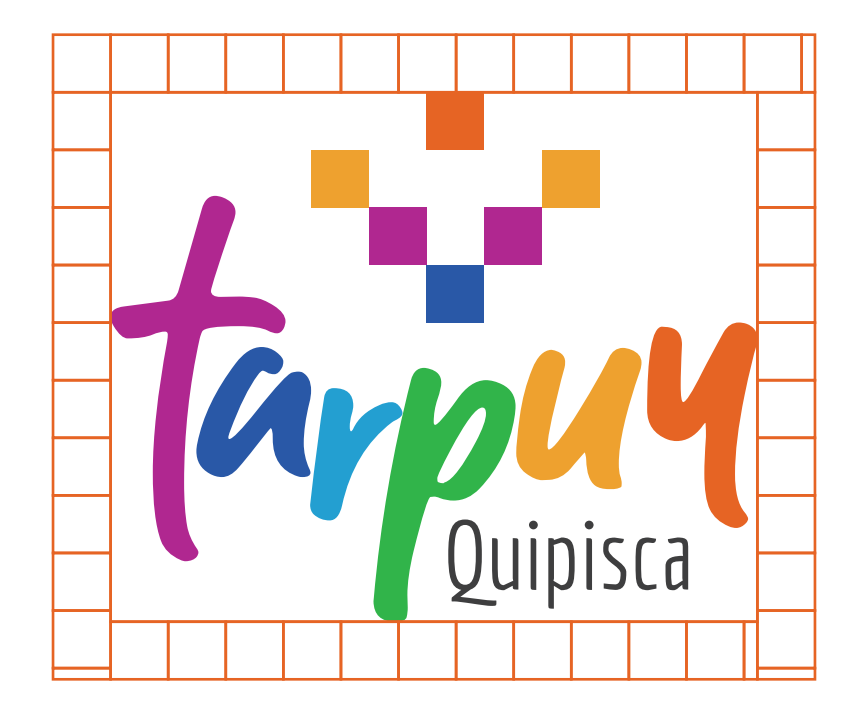

#### **1.6 Positivo Color**

La paleta de colores seleccionada tiene una clara inspiración en el arte Quechua, lo que la hace un factor sumamente importante de la marca, por lo que se recomienda siempre utilizar este formato al momento de integrar la marca en diferentes soportes gráficos.

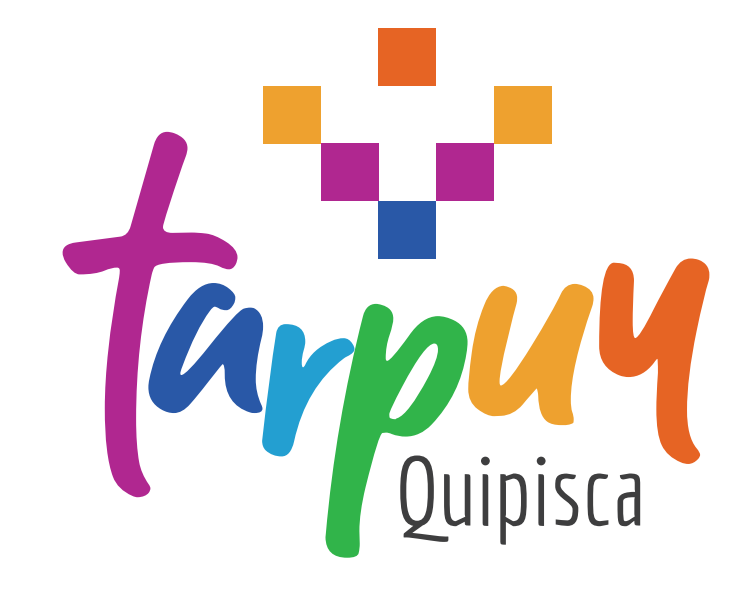

#### **1.7 Positivo Monocolor**

En el caso de que no sea posible el utilizar la marca a color, se recomienda la utilización de la variante que se presenta a continuación:

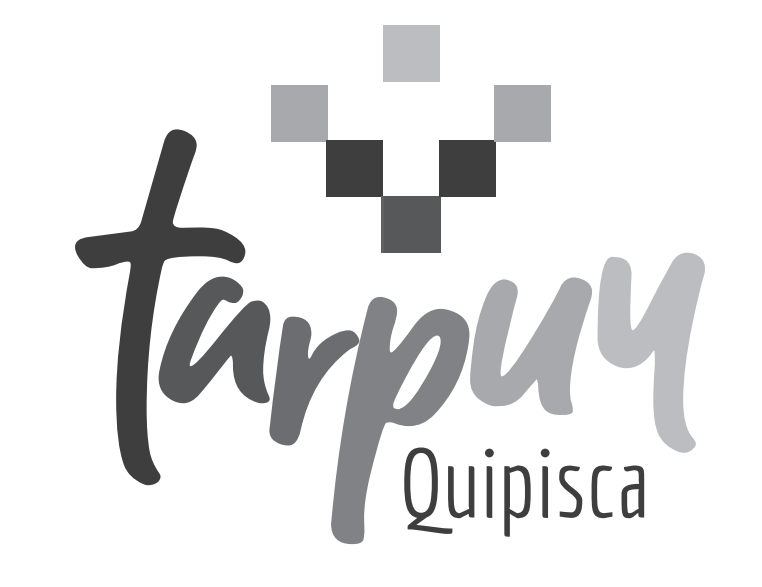

### **1.8 Negativo Monocolor**

Si en cambio el soporte donde se aplicará la marca es de un tono oscuro, se tendrá que utilizar la siguiente variante, la cual hace uso de un color blanco principalmente para destacar del fondo.

# Carpul

#### **1.9 Usos Incorrectos**

A continuación se presentan una variedad de formatos y modificaciones que NO deben ocurrir a la hora de utilizar la marca, para así evitar afectar su legibilidad e impacto visual en sus aplicaciones.

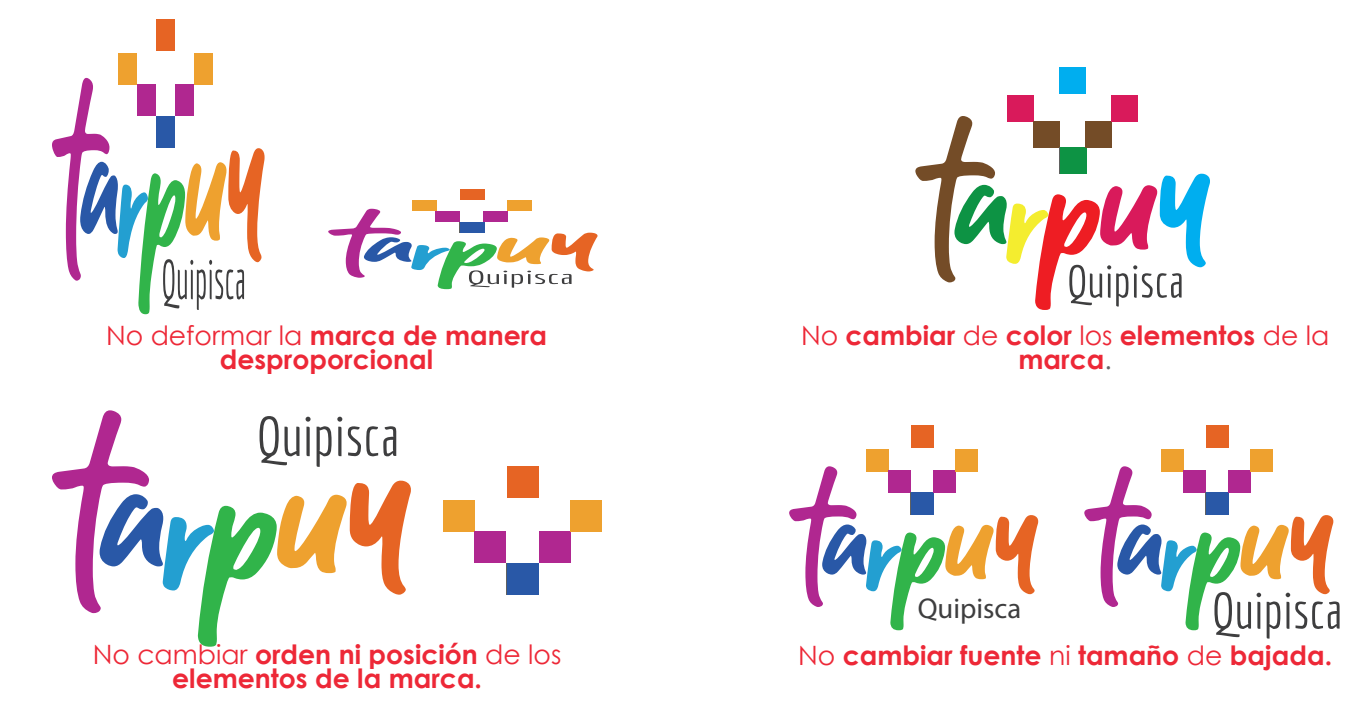

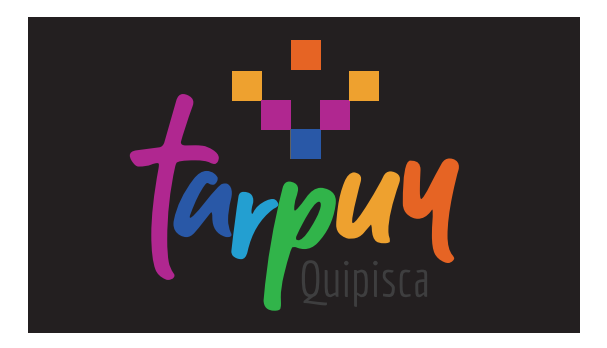

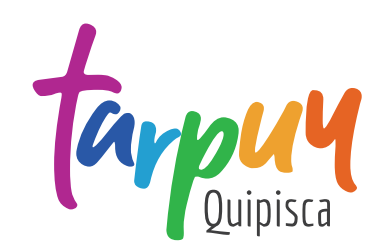

No **utilizar** a **color** sobre **negro**. No **quitar isotipo de la marca**

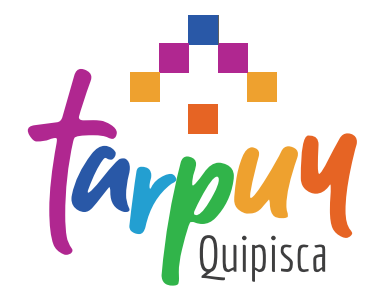

No **cambiar el ángulo** del isotipo.

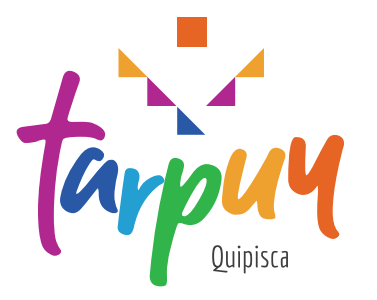

No **cortar** ni **reducir elementos** de la **marca**.

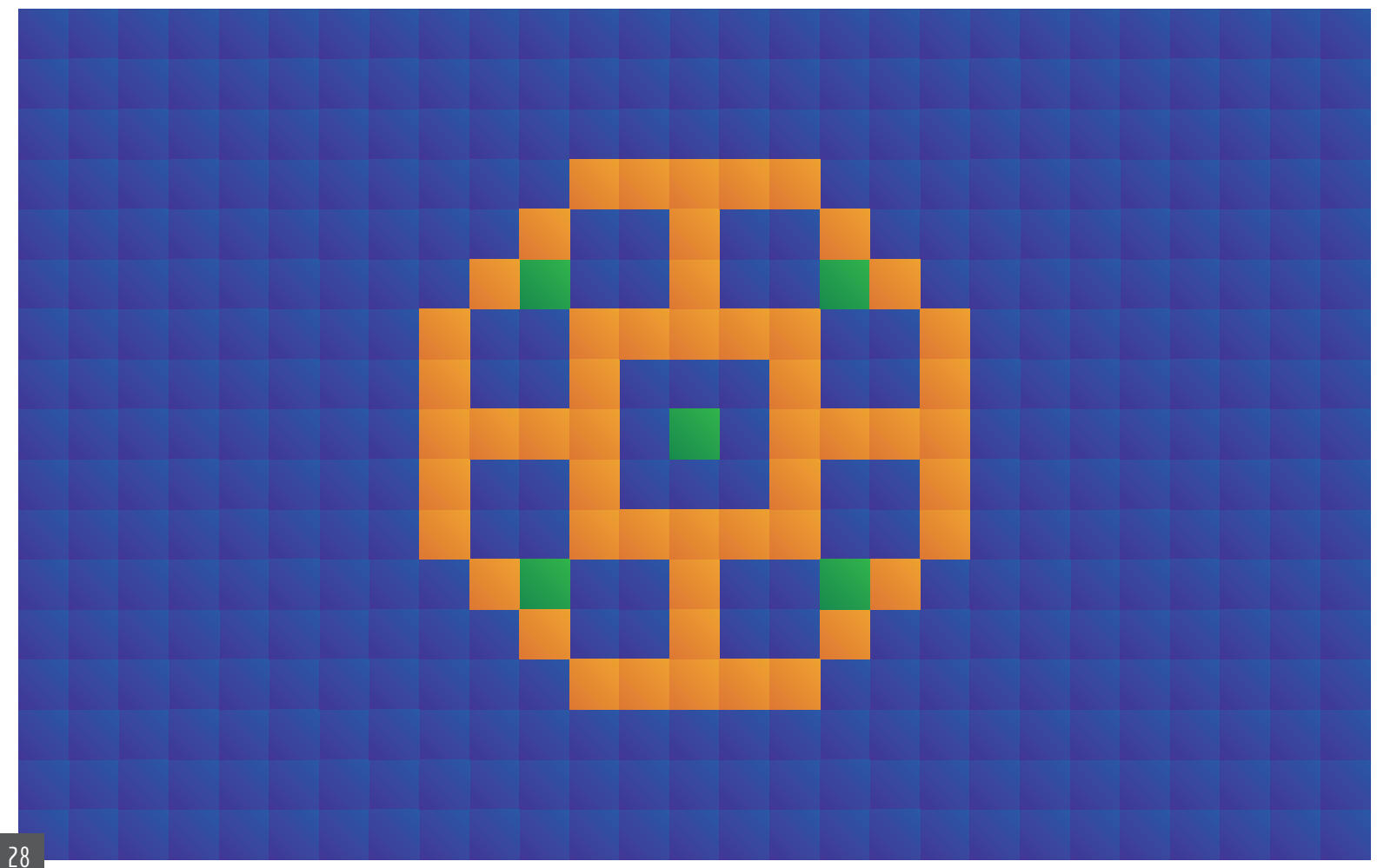

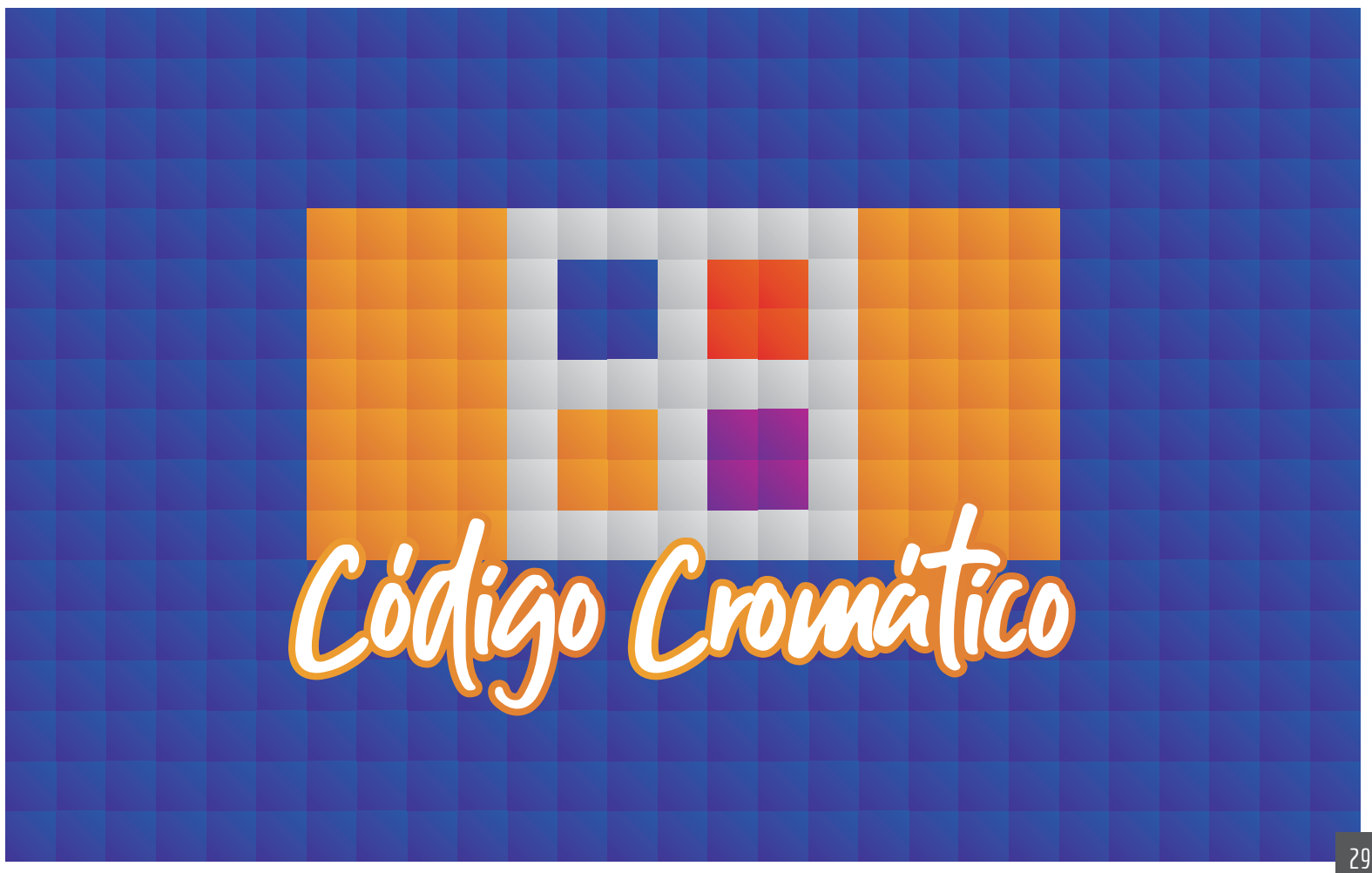

### **2.1 Colores Corporativos**

Los colores utilizados en la marca tienen un significado especial, puesto que estos se inspiran en los diferentes colores que conforman el "Wiphala", la bandera que representa los pueblos andinos, entre los cuales se encuentra el Quechua. Estos colores se pueden encontrar anto en el Logotipo "Tarpuy", como también en el Isotipo geométrico úbicado en la parte superior.

Finalmente en la bajada se encuentra el nombre "Quipisca", una localidad úbicada en la Región de Tarapacá en la cual se encuentra la comunidad Quechua productora de estos productos. Este elemento cuenta con un color negro, para lograr contrastar con la gran variedad de colores que componen el Logipo, y de esta manera darle una connación diferente a Quipisca.

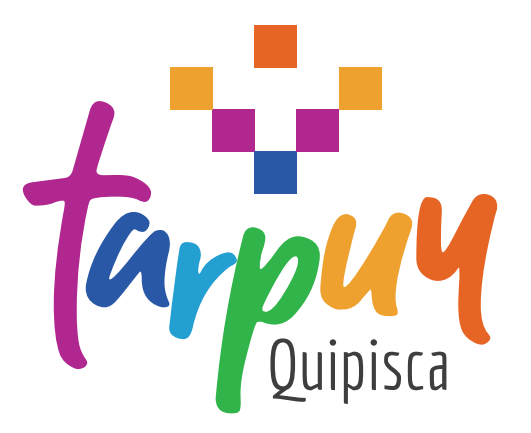

C: 35 M: 100 Y: 0 K:0 / R:163 G: 3 B: 126 / Hexadecimal: A3037E / Pantone: P 83-8 C C: 100 M: 68 Y: 0 K: 0 / R: 14 G: 52 B: 148 / Hexadecimal: 0E3494 / Pantone: P 104-8 C C: 78 M: 14 Y: 0 K: 9 / R: 54 G: 142 B: 181 / Hexadecimal: 368EB5 / Pantone: P 112-14 C C: 80 M: 0 Y: 100 K: 0 / R: 51 G: 160 B: 44 / Hexadecimal: 33A02C / Pantone: P 148-8 C C: 0 M: 43 Y: 100 K: 0 / R: 255 G: 145 B: 0 / Hexadecimal: FF9100 / Pantone: P 17-8 C C: 0 M: 75 Y: 98 K: 0 / R: 255 G: 64 B: 6 / Hexadecimal: FF4006 / Pantone: P 34-8 C

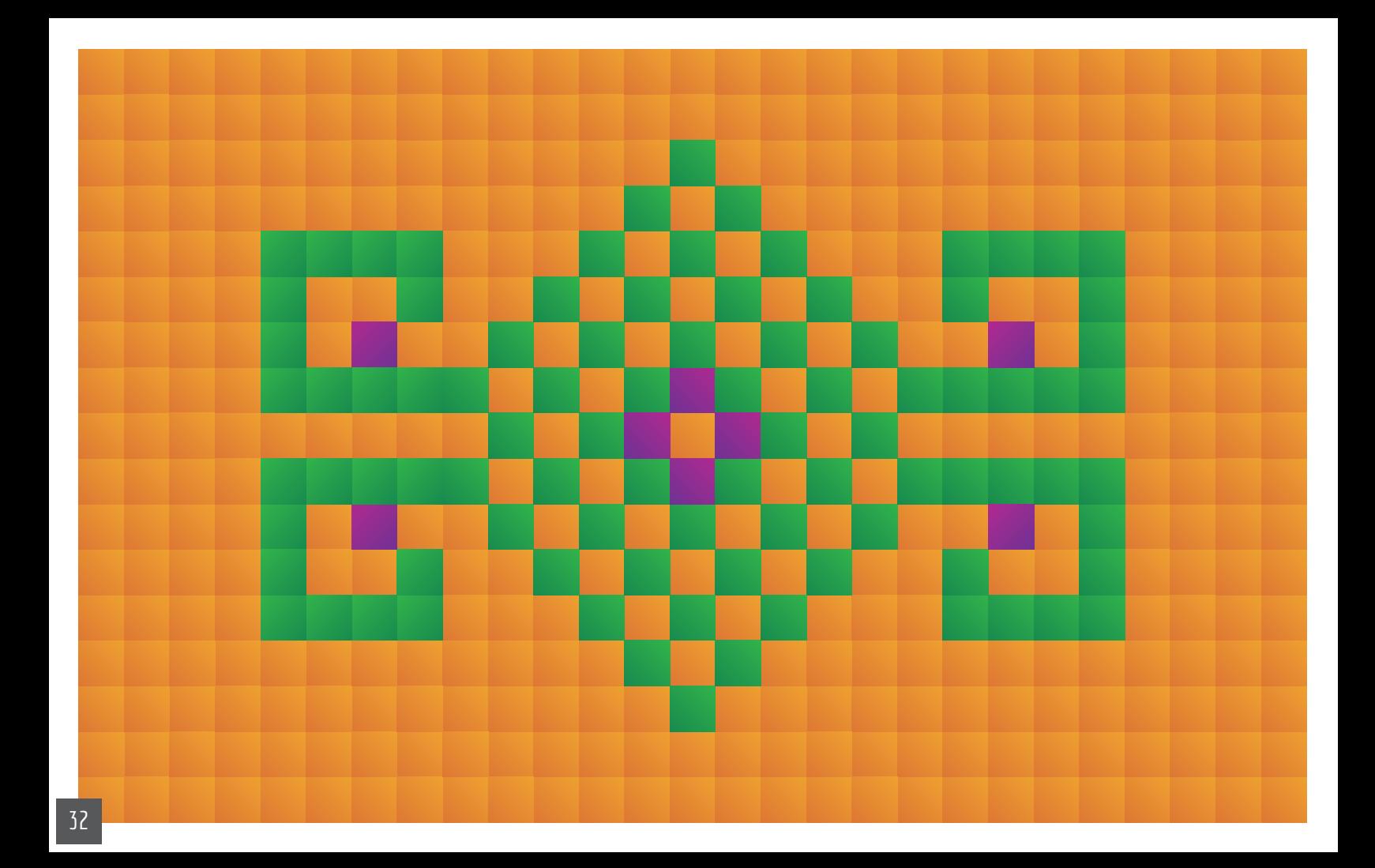

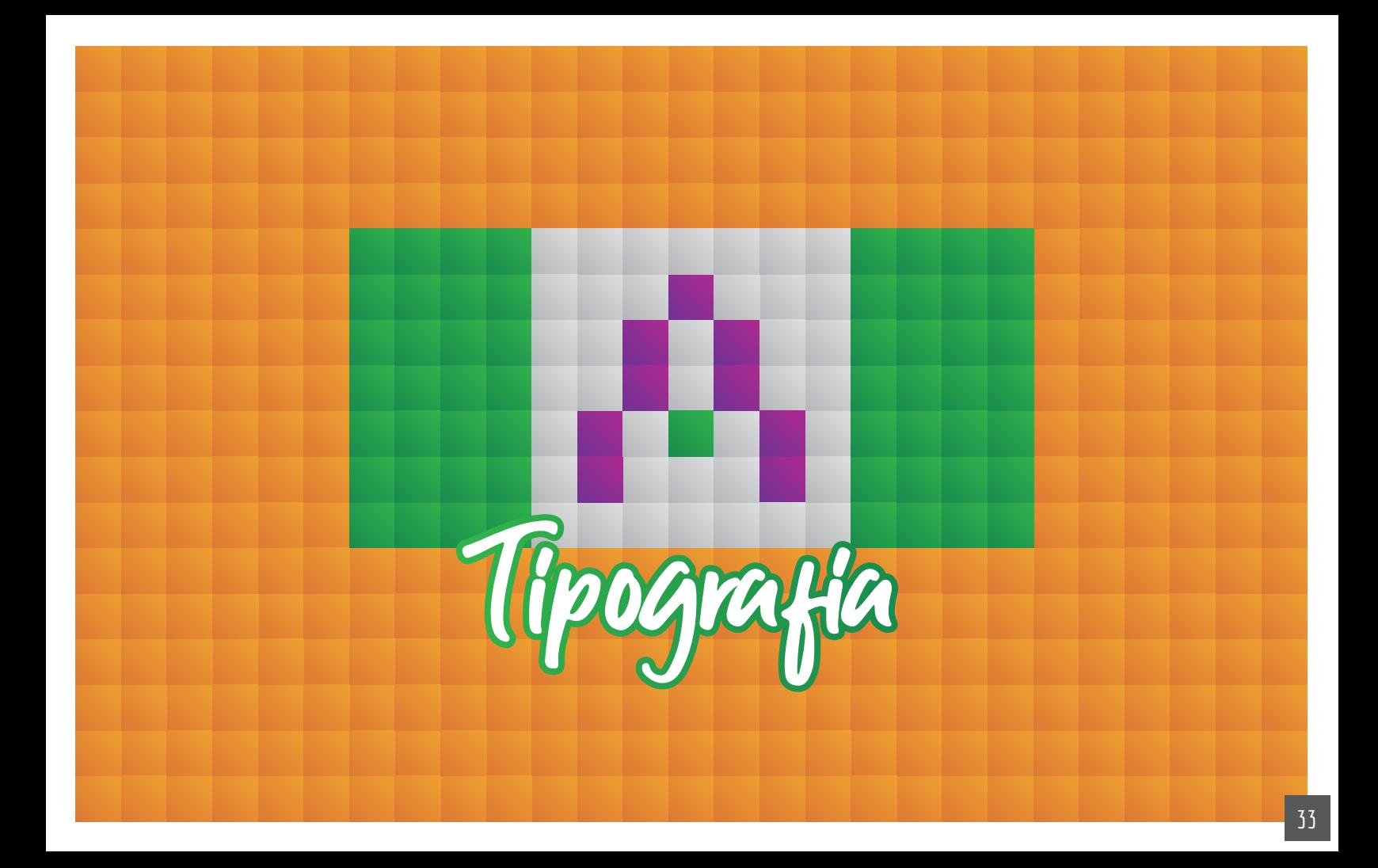

# **3.1 Tipografía Naming**

Al investigar en la red logramos identificar la fuente con la que se desarrolló la marca, siendo esta llamada "GUTHEN BLOOTS", la cual cuenta con un estilo manuscrito, específicamente de tipo brocha o pincelada, esto para darle una connotación más artesanal y natural, aportando a la imagen de los productos y la empresa.

Guthen Bloots tapuy

# ABCDEFGHIJKLMNOPQRSTUUWXYZ abcdefghijklmnoparstuvwkyz  $0123456789$ <sup>\*</sup> - +[]{}'!?" \* %  $4 = ($

# **3.2 Tipografía Bajada**

En el caso del texto de bajada, que es el nombre de la comunidad "Quipisca", se decidió optar por una fuente más tradicional de tipo sans serif, llamada "ECONOMICA", esto para que este elemento en específico tenga mayor legibilidad, y por lo tanto destaque sobre el resto, aunque sin disminuir el impacto de los demás elementos.

ABCDEFGHIJKLMNNOPQRSTUVWXYZ abcdefghijklmnñopgrstuvwxyz  $0123456789$ /\*-+"[]{}\_';|!?"#\$%&=()

Quipisca

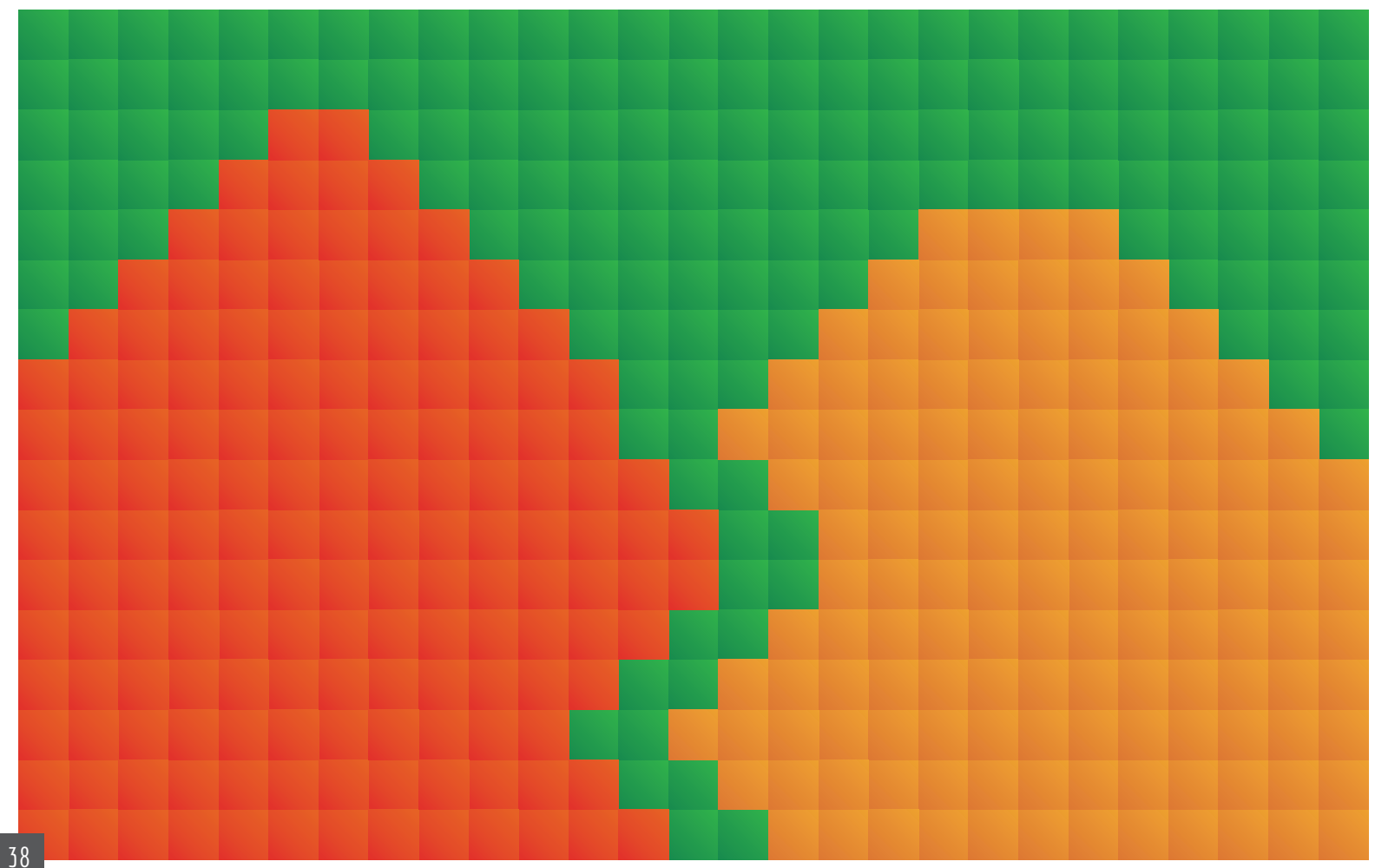

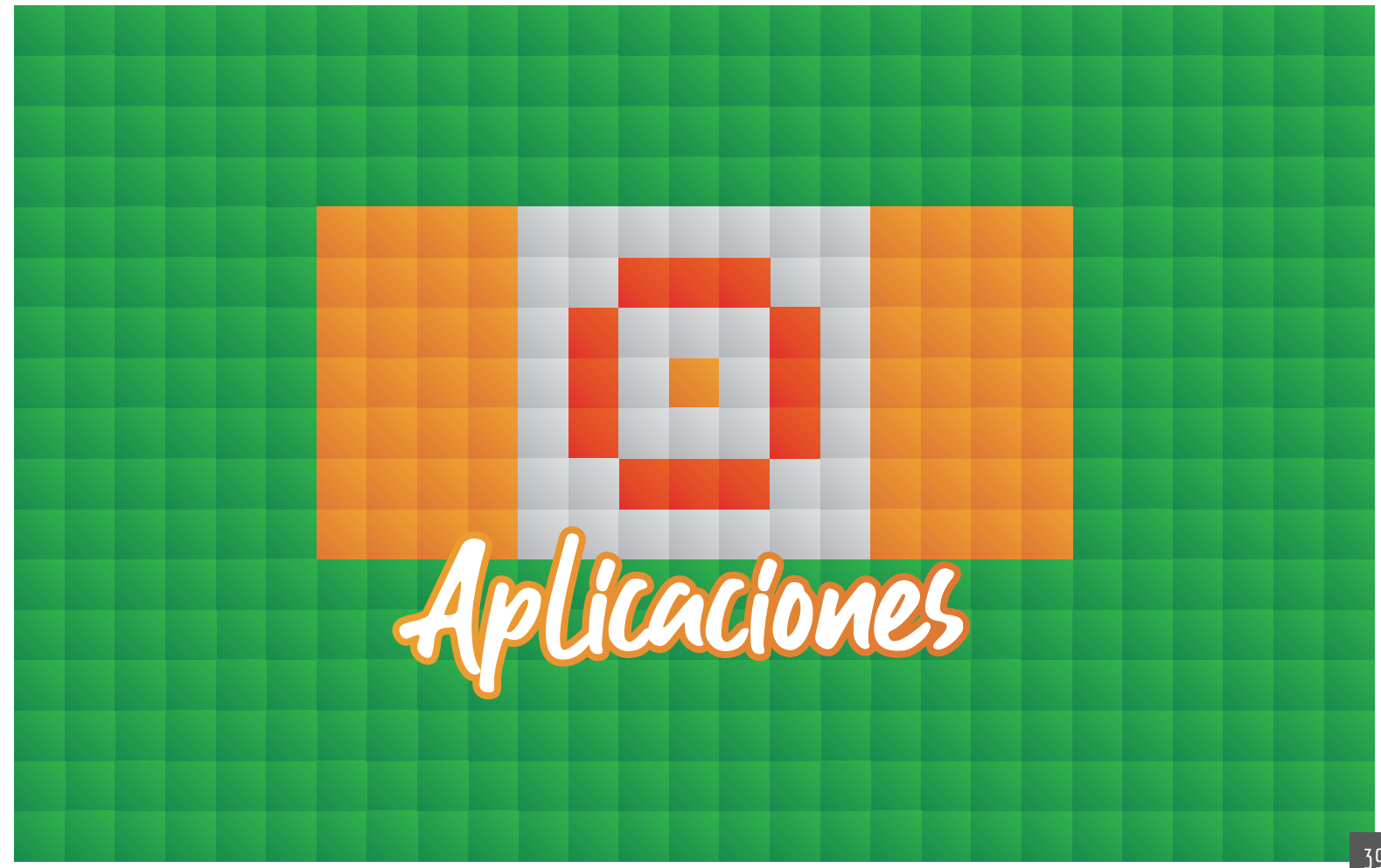

# **4.1 Aplicaciones sobre color**

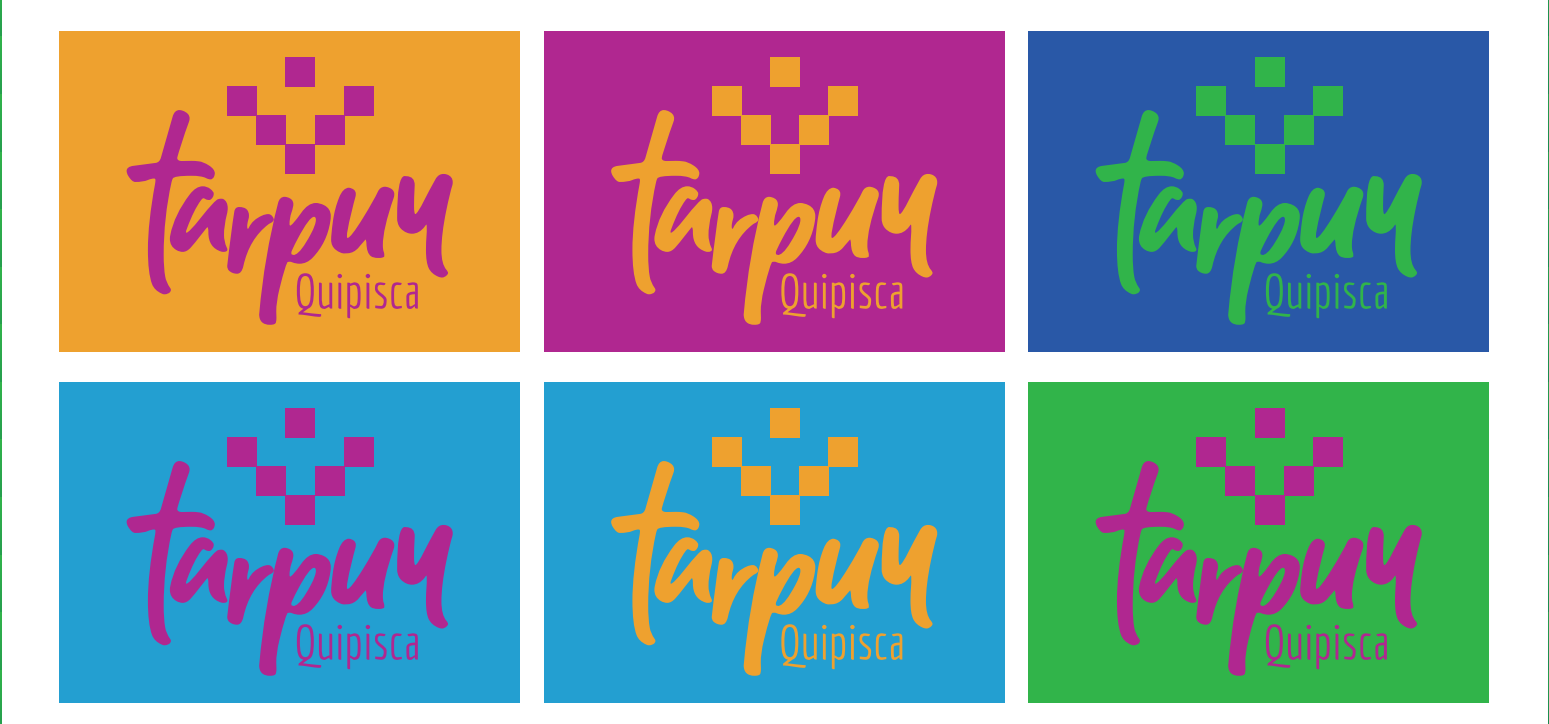

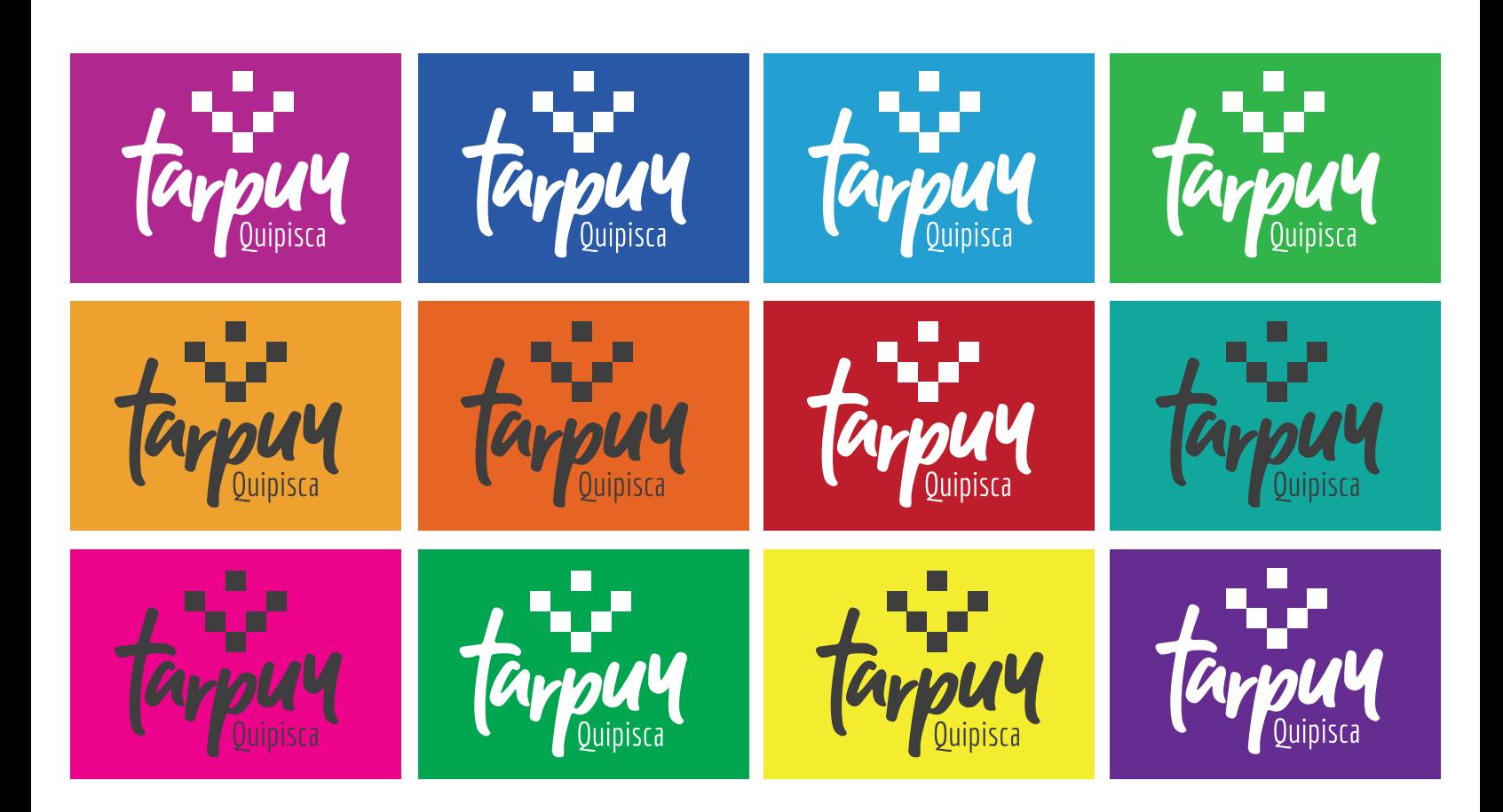

# **4.2 Aplicaciones sobre imagen**

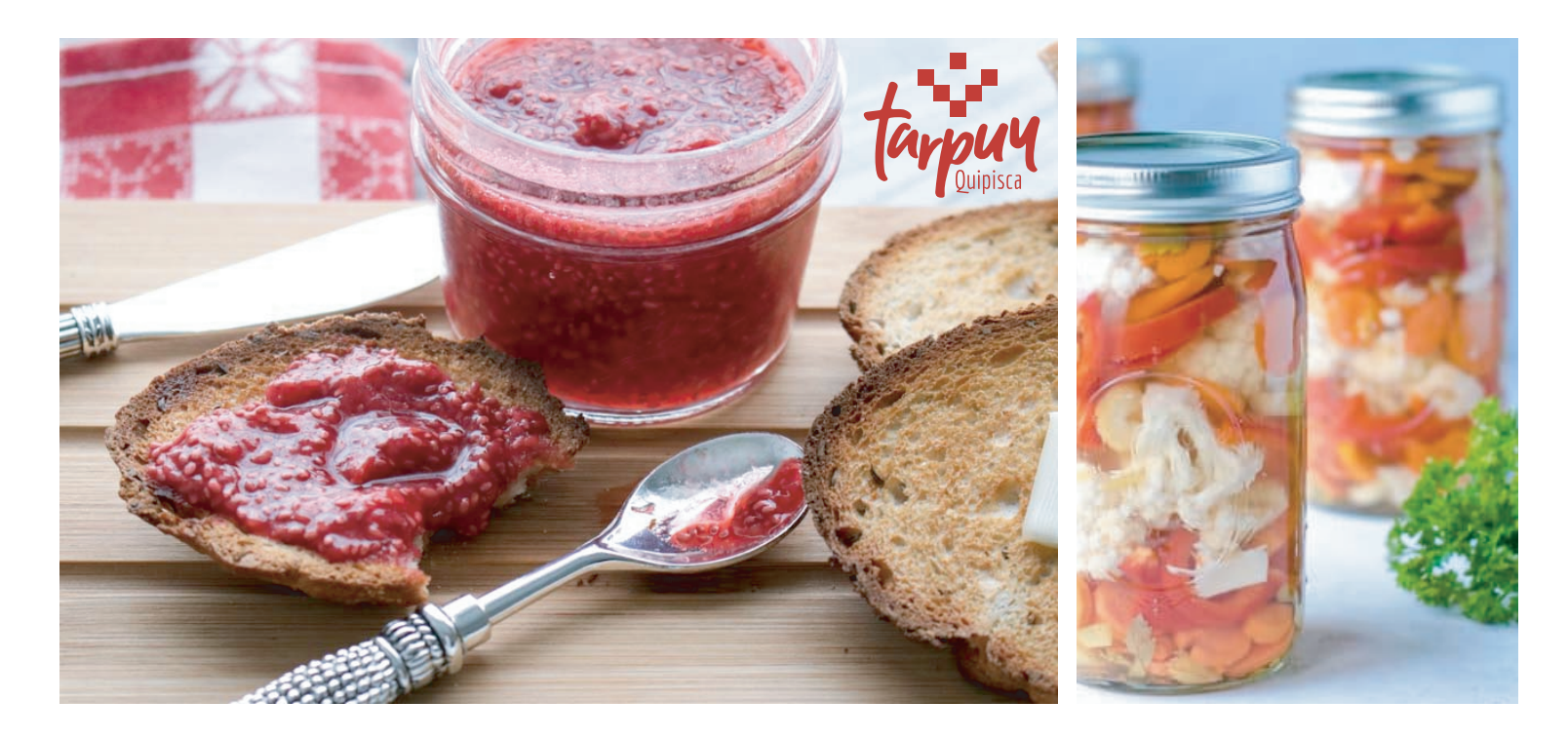

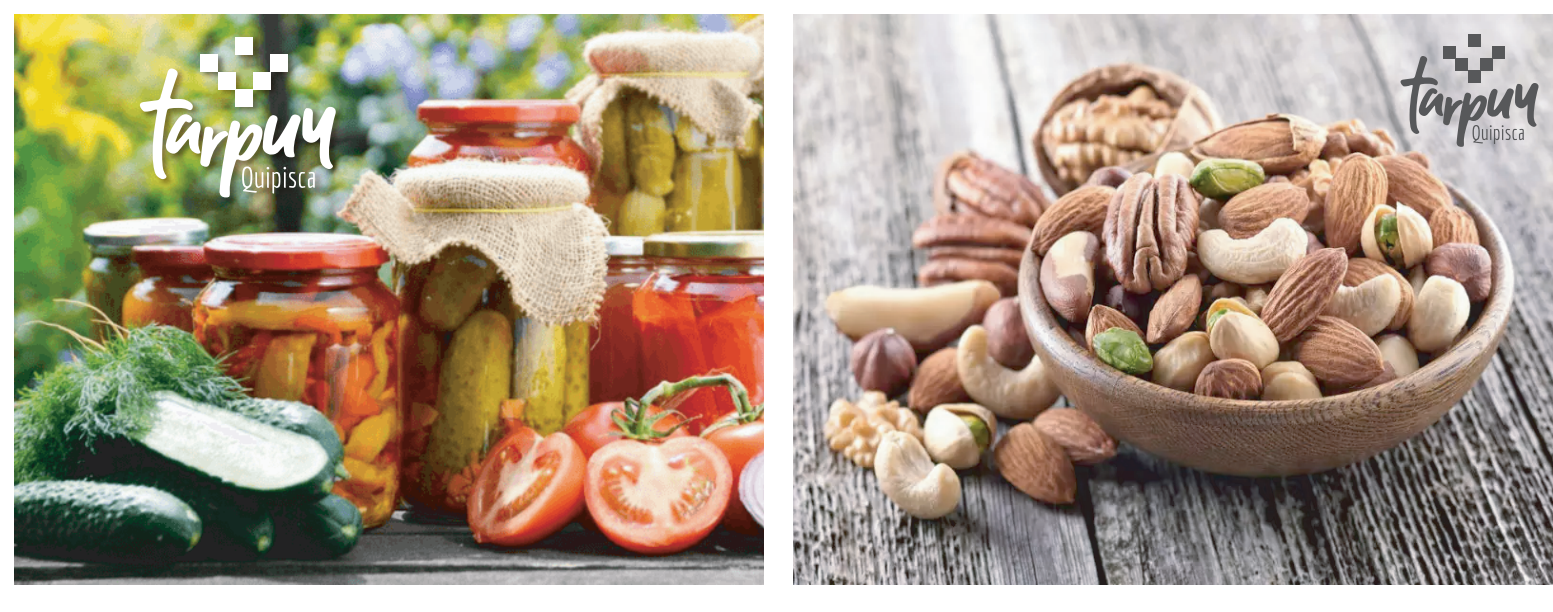

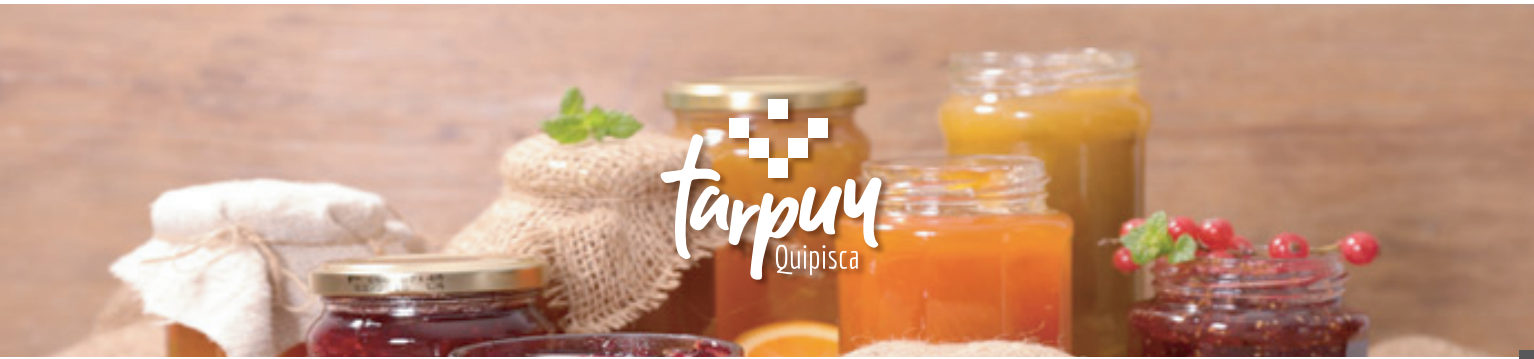

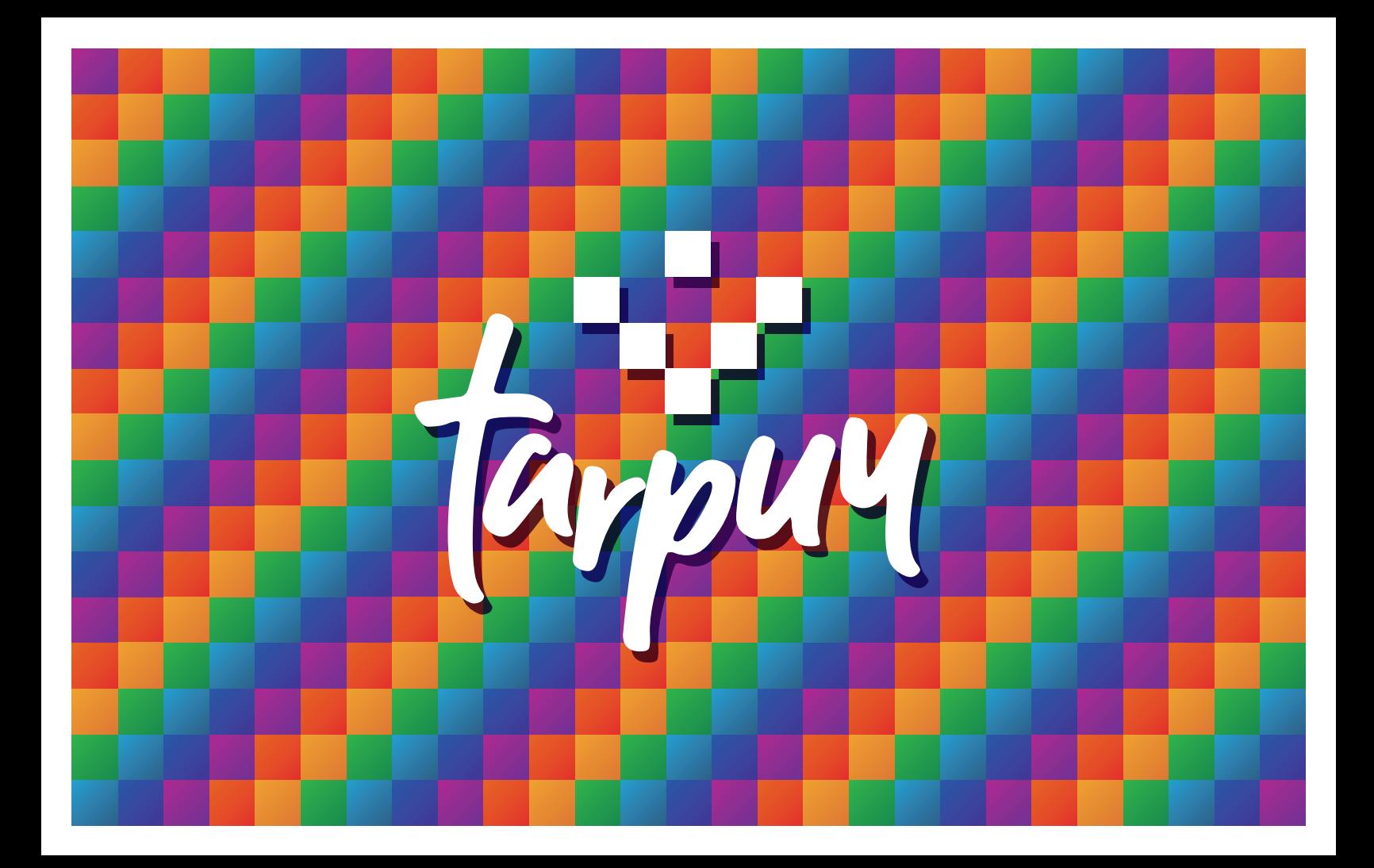

![](_page_44_Figure_0.jpeg)

![](_page_45_Picture_0.jpeg)

#### MANUALCORPORATIVO **ESTUDIO GRÁFICO** por

![](_page_45_Picture_2.jpeg)